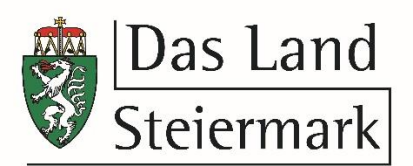

## **MERKBLATT ÜBER DIE ERSTELLUNG VON VERWENDUNGSNACHWEISEN**

(Stand Februar 2021)

- 1. Die Verwendungsnachweise sind unbedingt mit der **Geschäftszahl** mit der der Förderungsbeitrag zuerkannt wurde, einzureichen. Auf Grund der Einführung des Elektronischen Aktes (ELAK) ist unbedingt das **"Belegsverzeichnis"** beizulegen, da die Belege sonst eingescannt und nach Ablauf der Behaltefrist vernichtet werden.
- 2. Alle Belege müssen auf den Antragsteller lauten und sind mit den dazugehörenden Zahlungsnachweisen, mit fortlaufenden Nummern versehen und in einem Belegsverzeichnis erfasst, vorzulegen. Zahlungsnachweise: Bei Telebanking sind Umsatzlisten (=Kontoauszug) zu übermitteln. Auftragsbestätigungen sind nicht ausreichend.
- 3. Das Belegsverzeichnis ist gemäß Vorlage zu erstellen und zwingend beizulegen. Eine Prüfung kann ohne das Belegverzeichnis nicht erfolgen.
- 4. Anschaffungen, wenn diese für die Umsetzung der geförderten Maßnahme erforderlich sind und einer förderfähigen Kostenposition gemäß Förderungsvertrag zugeordnet werden können:
	- Geringwertige Wirtschaftsgüter bis € 800,00 netto, werden zur Gänze anerkannt.
	- Absetzung für Abnutzung (AfA) ab € 801,00 netto, Nutzungsdauer gemäß Vorgabe des BMF. Anteilige Anerkennung über die Laufzeit der geförderten Maßnahme.
- 5. Es dürfen nur jene Belege vorgelegt werden, die den im Förderungsvertrag angeführten förderfähigen Kostenpositionen zuzurechnen sind und im Förderzeitraum laut Förderungsvertrag liegen (Zahlungsdatum!)
- 6. Mahnspesen und Trinkgelder werden nicht akzeptiert. Bankspesen und Kontoführungsgebühren können nur bei Vereinskonten im Rahmen einer Basisförderung anerkannt werden.
- 7. Fahrtspesen sind an Hand der erforderlichen Belege (Fahrtenbuch bei Firmenwagen, Fahrkarten) und der in sinngemäßer Anwendung des Steiermärkischen Landesreisegebührengesetzes, LGBL.Nr. 24/1999, (siehe [RIS](http://www.ris.bka.gv.at/GeltendeFassung.wxe?Abfrage=LrStmk&Gesetzesnummer=20000502)  [Steiermark](http://www.ris.bka.gv.at/GeltendeFassung.wxe?Abfrage=LrStmk&Gesetzesnummer=20000502) §10) zusätzlich zum Belegsverzeichnis mittels Reisekostenabrechnungsformular nachzuweisen. Von anderer Seite geleistete Kostenersätze sind in Abzug zu bringen.
- 8. Konsumationen werden nur mit elektronischem Kassabon (Steuerrechnung) bzw. mit einer detailliert aufgeschlüsselten Rechnung anerkannt. Alkoholische Getränke sowie Getränke und Essen für interne Besprechungen und Festivitäten werden nicht berücksichtigt.
- 9. Honorarnoten müssen den Leistungszeitraum enthalten. Die erbrachte Leistung muss schlüssig angeführt sein und eindeutig der geförderten Maßnahme zuzurechnen sein. Bei Barauszahlungen ist unbedingt auf das Vorhandensein der Auszahlungsbestätigung (bar erhalten am, Unterschrift des Empfängers) zu achten. Bei Überweisung des Betrages ist der Zahlungsnachweis beizulegen.
- 10. Bei der Abrechnung von Miete und Betriebskosten sind der Mietvertrag in Kopie oder die jeweiligen Vorschreibungen mit den Zahlungsnachweisen beizulegen.
- 11. Bei Abrechnungen von Personalkosten sind die entsprechenden Jahreslohnkonten sowie das Belegsverzeichnis "Personalkosten" beizulegen. Die im Belegsverzeichnis vorgesehenen Spalten für stundenweise Abrechnungen sind nur bei Projekten (zusätzlich zu den allgemeinen Angaben und dem Bruttogehalt) auszufüllen! Bei stundenweisen Abrechnungen sind zwingend die Auflistungen der geförderten Stunden zu übermitteln.
- 12. Overheadaufwendungen können nur im Ausnahmefall und bei nachvollziehbarer Darstellung bereits im Förderungsansuchen - und nach Zustimmung durch die Fachabteilung Gesellschaft anerkannt werden.
- 13. Bei Wegfall des Zweckes (z.B. Ausfall einer Veranstaltung) ist die Förderung an den Fördergeber zurückzuzahlen. Eigenständige Änderungen des Förderungszweckes sind nicht erlaubt! Änderungen einer geförderten Maßnahme, wie zeitliche oder finanztechnische Verschiebungen und ähnliches, sind der zuständigen Bearbeiterin der Fachabteilung Gesellschaft, Förderungsmanagement schriftlich mitzuteilen (siehe Förderungsvertrag) und zu genehmigen.

Formulare und Vorlagen finden Sie auf der Homepage der Fachabteilung Gesellschaft, unter [Formulare des](http://www.verwaltung.steiermark.at/cms/beitrag/11684651/74837037)  [Förderungsmanagements.](http://www.verwaltung.steiermark.at/cms/beitrag/11684651/74837037)

Kopien/Scans/elektronische Versionen der Unterlagen sollten für etwaige Rückfragen beim Förderungsnehmer/In bis zur Rückgabe der Belege aufliegen.